# **Check Engine MI3**

Thank you for downloading **Check Engine MI3**. Maybe you have knowledge that, people have search numerous times for their favorite books like this Check Engine MI3, but end up in malicious downloads.

Rather than reading a good book with a cup of tea in the afternoon, instead they juggled with some malicious bugs inside their desktop computer.

Check Engine MI3 is available in our digital library an online access to it is set as public so you can get it instantly.

Our books collection saves in multiple locations, allowing you to get the most less latency time to download any of our books like this one.

Merely said, the Check Engine MI3 is universally compatible with any devices to read

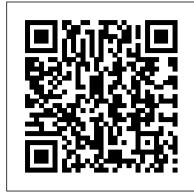

**Engineering Vibrations For Dummies** 

You've just purchased a Kindle Fire. How do you set it up? How do you secure it? What can you do with it? In Taking Your Kindle Fire to the Max, you'll learn how to set up email, social networking, videos, music, eBooks, contacts, calendar, and navigation. Once you've discovered how to set up your accounts, check your email, and connect to the internet, you learn advanced moves that will make your Kindle Fire use similar to your laptop or desktop computing, granting you an unlimited mobile life.

All You Need To Know About Music & The Internet Revolution Atlantic Publishing Company Develop real-time practical DApps using Ethereum and JavaScript About This Book Create powerful, end-to-end applications for Blockchain using Ethereum Write your first program using the Solidity programming language Change the way you think and design your applications by using the all new database-Blockchain Who This Book Is For This book is for JavaScript developers who now want to create tamper-proof data (and transaction) applications using Blockchain and Ethereum. Those who are interested in cryptocurrencies and the logic and database empowering it will find this book extremely useful. What You Will Learn Walk through the basics of the Blockchain technology Implement Blockchain's technology and its features, and see what can be achieved using them Build DApps using Solidity and Web3.js Understand the geth command and cryptography Create Ethereum wallets Explore consortium blockchain In Detail Blockchain is a decentralized ledger that maintains a continuously growing list of data records that are secured from tampering and revision. Every user is allowed to connect to the network, send new transactions to it, verify transactions, and create new blocks, making it permission-less. This book will teach you what Blockchain is, how it maintains data integrity, and how to create real-world Blockchain projects using Ethereum. With interesting real-world projects, you will learn how to write smart contracts which run exactly as programmed without any chance of fraud, censorship, or third-party interference, and build end-to-end applications for Blockchain. You will learn about concepts such as cryptography in cryptocurrencies, ether security, mining, smart contracts, solidity, and more. You will also learn about web sockets, various API services for Ethereum, and much more. The blockchain is the main technical innovation of bitcoin, where it serves as the public ledger for bitcoin transactions. Style and approach This is a project-based guide that not only gets you up and running with Blockchain, but also lets you create intuitive realworld applications that will make you an independent Blockchain developer.

Digital Wars Mike Murphy LLC

Volkswagen's GTI, Golf, and Jetta are long-time favorites among sport-compact performance enthusiasts. With engines ranging from the 2.0 liter naturally-aspirated four-cylinder to the 1.8 liter turbo 4 to the VR6, the Mk III and Mk IV generations (1993-2004) offer tuners a wealth of opportunities. This book turns these opportunities into realities, from deciding which vehicle to buy, to keeping it running in tip-top condition, to enhancing the performance and appearance of your VW. Focusing on the engine, wheels and tires, suspension, body kits, interiors, and more, each project includes straightforward instruction along with details about the necessary parts, cost, time, and skill. If you want to get the biggest bang for your VW buck, this book is your road map.

## Binh Nguyen

Until now there has been no comprehensive pocket reference guide for professional and student structural engineers. The Structural Engineers Pocket Book is a unique compilation of all table, data, facts, formulae and rules of thumb needed for scheme design by structural engineers in the office, in transit or on site. By bringing together data from many sources, this pocket book is a compact source of job-simplifying information at an affordable price. It is a first point of reference as well as saving valuable time spent trying to track down information that is needed on a daily basis. This may be a small book in terms of its physical dimensions, but it contains a wealth of useful engineering knowledge. Concise and precise, the book is split into 13 sections, with quick and clear access to subject areas including: timber, masonry, concrete, aluminium and glass. British Standards are used and referenced throughout. \*the only book of its kind for structural engineers. \*brings together information from many different sources for the first time. \*comprehensive, yet concise and affordable.

Customer Education Marshall Cavendish International Asia Pte Ltd

Song Sheets to Software is about learning and teaching music through new, stimulating, and accessible means -- computers and the Internet. A landmark resource for anyone who wants to know more about music, the book is divided into five chapters. Chapter 1 is a detailed history of songs sheets, covering early American religious, folk and popular music in print, as well as songs in musicals, silent films, talkies, radio and records. Chapter 2 covers print music royalties, copyright laws, formats and terms, while the last three chapters consist of annotated listings of 600+ music software titles, 6,000+ music-related web sites for musicians, and Internet tech terms.

MP3 Search Engine James Moore

Today's software companies can't afford to be passive with their customers. As software moves to the web and becomes more consumerized, software companies can only grow if their current customers renew and grow over time. Otherwise those customers will leave, creating a "leaky bucket" of revenue. So, what are smart, innovative companies doing before they end up with severe churn problems? Forward-thinking companies invest in Customer Education early as a way to drive customer growth and maximize lifetime value in a scalable way. Over time, this function has the potential to differentiate a company in the market. Consider this book a survival guide to investing in a Customer Education function, including: -How to drive a Customer Education strategy across your customer lifecycle-Tips for creating killer content that will actually lead to customer performance-What tools to implement as part of your technology stack-Measurement strategies for improving your content and showing ROI-And more...

Peer-to-peer File Sharing and Secondary Liability in Copyright Law Independently Published With MP3 technology, the era of accessing the full range of the world's music and customizing it to individual taste has arrived. Written by music industry insider and former computer programmer Chris Gilbey, MP3 and the Infinite Digital Jukebox shows how to take advantage of this revolution.

The book offers clear and simple instructions on how and where to find all the necessary applications for getting instant musical gratification from the new online music devices on the market. Topics covered include information about all the music file types, how to play them, how to "rip" them, how to burn your own CDs, and how to send music to others. The book reviews all the latest software and hardware, but also shows how it's possible to avoid the expense and use existing resources. The Ultimate Marketing Engine New Riders Pub

A step-by-step system for creating customers and clients for life. In a world that 's difficult for business professionals to cut through noise to create relationships with their customers, organizations that focus on converting their customers to members and helping them achieve lasting transformation rather than simply offering the transaction of the moment are winning. The Ultimate Marketing Engine teaches you how to develop a system to take every customer from where they are to where they want to be by building on the innovative principles first brought to the marketing world in Duct Tape Marketing and honed over three decades of working with thousands of businesses. In this book, you will learn: Why strategy must come before tactics. How to narrow your focus and choose only ideal customers. Why no one wants what you sell — and what they actually want. How to use story and narrative as the voice of strategy. How to construct the perfect customer journey. How to grow your business with your customers. This bookintroduces the Customer Success Track, an innovative new approach to marketing strategy that will transform how you view your business, your marketing and how you view every customer. The Ultimate Marketing Engine will help you take control of your marketing while creating ridiculously consistent business growth.

HTML5 Rich Media Foundation CRC Press

If you want to give yourself a Web presence without spending a lot of time or money, a blog is your answer and this is your guide. Blogs (Web logs) are short, diary-like entries on a Web site that has a chronological, journal format. Fun or informative, but not formal, blogs are easy to set up, maintain, and update. You can share your personal, stream-ofconsciousness musings or your expertise on any subject ranging from your family vacation to world peace. This guide helps beginners (even technophobes) get started fast, with the essential info on: The elements of blogs, such as entries, sidebars, categories, comments, and index pages The different types of hosting services, from free to fee and from "turn key" services that are easy-to-use to DIY programs Details on two popular, free "social community" hosted Web services that are ideal for casual bloggers—MSN Spaces and Yahoo! 360 The scoop on Blogger, a popular free hosted service that has some community tools like the social networks, but is basically blog-intensive DIY blogging, covering three of the most powerful and flexible blog programs—Movable Type, WordPress, and Radio Userland Hooking into RSS feeds to distribute your blog entries beyond your site Choosing a newsreader Ways to raise the visibility of your blog and make money from blogging Complete with step-by-step instructions and lots of screen shots, this guide walks you through everything from setting up your blog and posting your first entry to adding photos, audio, and more. It includes the URLs of lots of sample sites to see to give you an idea of blog possibilities. In addition to the essential how-to, it fills you in on: The blogosphere, blog culture and etiquette, snarks, macrologues, and more Moblogs that let you post entries remotely using your portable computer, PDA, or cell phone Buying a domain through a registrar such as Network Solutions, Register.com, or Go Daddy MP3 blogs, vlogs (videoblogs), photoblogging, audioblogging, podcasting, and more You know you have something to say, whether it 's heavy stuff or just your thought for the day. Make your opinions known. Get your photos shown. With Blogging For Dummies, you 'Il soon be blogging with the best of 'em.

## New York CRC Press

Vault brings its famed journalistic, insider approach to internet industry employers. The Guide provides business profiles, hiring and workplace culture information on top employers, including About, Agency, Amazon.com, America Online, Ask Jeeves, Google, EarthLink, eBay, HotJobs, Level 3 Communications, Priceline, Terra Lycos, Yahoo!, and more.

WILL A RIVAL'S BETTER QUALITY UI SUDDENLY DESTROY YOUR BUSINESS? SMT
Presents a collection of Web search engines for musical MP3 files. MP3 is the Moving Pictures Expert Group
(MPEG)-1 layer 3 format for storing digital audio. Allows users to search Mp3 Box, Mircx, and other search engines.
Taking Your Kindle Fire to the Max Seven Stories Press

This reference describes the role of various intermolecular and interparticle forces in determining the properties of simple systems such as gases, liquids and solids, with a special focus on more complex colloidal, polymeric and biological systems. The book provides a thorough foundation in theories and concepts of intermolecular forces, allowing researchers and students to recognize which forces are important in any particular system, as well as how to control these forces. This third edition is expanded into three sections and contains five new chapters over the previous edition. • starts from the basics and builds up to more complex systems • covers all aspects of intermolecular and interparticle forces both at the fundamental and applied levels • multidisciplinary approach: bringing together and unifying phenomena from different fields • This new edition has an expanded Part III and new chapters on non-equilibrium (dynamic) interactions, and tribology (friction forces)

Intermolecular and Surface Forces Macmillan

MP3 Search Engine

Understanding MP3 HarperCollins Leadership

Popular Science gives our readers the information and tools to improve their technology and their world. The core belief that Popular Science and our readers share: The future is going to be better, and science and technology are the driving forces that will help make it better.

**Programming Interactivity** Elsevier

Fast Search and Transfer ASA (FAST) presents the Web search engine AllTheWeb. The search engine allows users to search for Web sites, pictures, videos, MP3 files, and FTP files.

Your Band Is a Virus: Behind the Scenes & Viral Marketing for the Independent Musician John Wiley & Sans

Podcasting is like blogging out loud! It gives you a voice—one that can be heard worldwide on computers, iPods, or other MP3 players. You can podcast to boost your business, promote your passion, share your opinions, or just have fun. The point is to say what you want to say to those who want to hear it. With step-bystep explanations, screen shots, and tons of examples, this guide clues you in on recording, producing, and hosting your very own podcast with info on: Finding your voice and your niche, whether you want to talk tech, make your own kinds of music, educate listeners, make people laugh, do soundseeing tours, serialize your novel, or invent a new podcasting genre Getting the bare necessities (if you don 't already have them), including a microphone, recording software, and an audio card Audio editing software such as Audacity, Cakewalk for PCs, GarageBand for musicality, and Audio HiJack Pro for Macs Recording, including understanding dB (decibel levels), capturing or minimizing ambient noise, and more Editing with GarageBand or Audacity, adding bed music, and including intros and outros for a signature finishing touch You want your podcast to be heard. Podcasting For Dummies helps you launch and promote it with info on how to: Downsize your audio files with MP3 compression Change bit rates and sample rates in Audacity and iTunes Create and edit your ID3 tags in Audacity or iTunes Post your show notes using Movable Type or Libsyn Simplify the RSS 2.0 feed by using blogging software or a podcast-hosting company such as Audioblog.com, Podcastamatic, and Feeder Ping for publicity Communicate with your listeners on your blog, through online discussion groups such as Yahoo! Groups or Google Groups, or on online forums Of course, if you want to be a podcatcher (a listener) and subscribe to podcasts, this guide shows you how to do that, too! Complete with a companion podcast—a free weekly audio commentary that will keep you up to

speed on the podsphere—this guide helps you get your message heard, loud and clear.

Chevy Astro - GMC Safari, 1985-90 MP3 Search EnginePresents a collection of Web search engines for musical MP3 files. MP3 is the Moving Pictures Expert Group (MPEG)-1 layer 3 format for storing digital audio. Allows users to search Mp3 Box, Mircx, and other search engines. Song Sheets to Software Song Sheets to Software is about learning and teaching music through new, stimulating, and accessible means -- computers and the Internet. A landmark resource for anyone who wants to know more about music, the book is divided into five chapters. Chapter 1 is a detailed history of songs sheets, covering early American religious, folk and popular music in print, as well as songs in musicals, silent films, talkies, radio and records. Chapter 2 covers print music royalties, copyright laws, formats and terms, while the last three chapters consist of annotated listings of 600+ music software titles, 6,000+ music-related web sites for musicians, and Internet tech terms. Journal of Information ScienceMP3 and the Infinite Digital Jukebox Describes what Web 2.0 is, looks at its core patterns and architecture, and offers information on developing applications and software for it.

#### Blogging For Dummies Springer Nature

With recent advances in mobile communication technologies, more and more people are accessing cloud computing systems using mobile devices, such as smartphones and tablets. Unlike traditional mobile computing systems with limited capabilities, mobile cloud computing uses the powerful computing and storage resources available in the cloud to provide cutting-edge multimedia and information services. This book discusses the major research advances in mobile cloud computing systems. Contributed chapters from leading experts in this field cover different aspects of modeling, analysis, design, optimization, and architecture of mobile cloud computing systems. Advances in Mobile Cloud Computing Systems begins by discussing the background, features, and available service models of mobile cloud computing. It goes on to describe a mobile cloud computing system with several third party cloud mobile media (CMM) services that offers its services to a telecom operator. In this scenario, the telecom operator acts as broker that can mix and interchange the resources offered by the different CMM service providers. Subsequent contributed chapters discuss such key research areas as Energy-efficient task execution that reduces the energy consumption in both mobile devices and the cloud Design and architecture of a Proximity Cloud that delivers lowlatency, bandwidth-efficient end-user services with a global footprint Virtual mobile networks in clouds that enable resource sharing between multiple mobile network operators Software piracy control framework in mobile cloud computing systems designed to prevent mobile application piracy Dynamic configuration of cloud radio access networks (C-RANs) to improve end-to-end TCP throughput performance in next generation wireless networks. The book includes many supporting illustrations and tables along with a valuable set of references at the end of each chapter. With this book, researchers and practitioners will be well-equipped to advance the research and development in this emerging field.

### Building Blockchain Projects "O'Reilly Media, Inc."

After producing superb software, most companies fail to give adequate attention to making a User Interface (UI) of equal quality for their products, leaving the end-users to play annoying guessing games. Thus, a competitor with a similar product but with a higher quality UI can quickly decimate its rivals before they can react. When Google was incorporated in September 1998, it was operating from a two-car garage; four months later, PC Magazine named Google as the best search engine. In the US, Google is used about 67 percent of the time for on-line searches. Within two months after its release, Apple sold 125,000 iPods, in less than two years one million, and by Christmas season 2005 a million units a week. The iPod seized 65 percent of the market and became the generic name for a MP3 player. Among the most important reasons for Google 's and Apple 's impressive surge to the status of market leaders was their better quality UI. Good to Great by Jim Collins contains case studies about good companies that became great. He said those companies that achieved the "great" status put the right people "on the bus and in the right seats." By following his advice, other companies can possibly reach the status of "great." A company in each market could create high quality UI and capture most of that market. Will it be yours or someone else 's? Comments: After reading a synopsis of this book: -The person in charge of redoing the homepage for a renowned university said that the solution was, "Absolutely right." - A representative for a worldwide Family History (Genealogy) Service said their Global Marketing Director agreed with the solution and shared it with both the CEO and the Director who oversees UI. -A CFO at a major insurance company agreed with my insight and said, they are going to start moving in that direction. - A Director of National Accounts for a worldwide hotel chain said, he wished he had this information earlier. His company recently had a software program created for making reservations; it was very high priced, but it was a total mess and almost unusable because of the poor quality UI. MP3 Babu Vault Inc.

China now contains over 250 million Internet users, the largest in the world, and growing. Fortunes have been made, but more importantly, society and business are being transformed along the unique lines of Chinese Internet development. This will substantially affect the business and political character of the fastest growing economic power in the world. Red Wired takes a fascinating inside look at how China has adopted the Internet at rapid pace. Through unique access to the key players in China 's Internet revolution, the authors offer a new perspective on the growth of this superpower and the role that technology has played. Moreover, they offer business lessons from Internet companies which succeeded in this most complex and unique of markets.